Making Everything Easier!

13th Edition

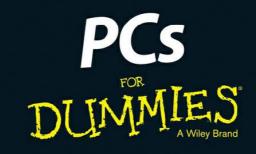

## Learn to:

- Determine what you need in a PC and how to set it up
- Configure your PC, hook up a printer, and connect to the Internet
- Find your way around Windows 10
- Play movies and music, view photos, and explore social media

Dan Gookin Bestselling author of Laptops For Dummies

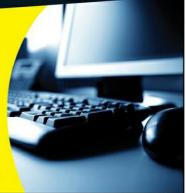

The Bluetooth Thing

Chapter 11: P Is for Printer

> <u>The Printer,</u> <u>the Paper, the</u> <u>Document</u> <u>Maker</u>

Where the Printer Meets the PC

Printer Operation

Chapter 12: PC Audio Abilities

The Noisy PC

<u>Sound</u> Control in Windows

Windows

Goes Bleep It Listens Part III: Basic Computing Chapter 13: **Relevant Parts of** Windows What's an Operating System? Windows and Its Gooey, Glorious Graphical Interface Settings and Controls Chapter 14: Programs On

Your PC

<u>Software</u> <u>Nomenclature</u>

<u>Run That</u> Program

Install and Remove Programs

Chapter 15: Fun with Files and Folders

> <u>Behold the</u> <u>File!</u>

Folder Folderol

Manage Files Because They Can't Manage Themselves

Chapter 16: Life

## On the Cloud

<u>The Cloud</u> Thing <u>Cloud</u> <u>Storage</u> <u>Online Media</u> <u>Chapter 17: The</u> <u>Weird World of</u> <u>Networking</u> <u>Why</u> <u>Network?</u>

> <u>Network</u> <u>Hardware</u>

The Network Connection

<u>On the</u> <u>Network</u>

Part IV: Your Digital Life

## Chapter 18: An Internet Refresher

 

 What Is the Internet?

 Internet

 Access

 It's a World

 Wide Web

 We Weave

 Get Stuff

 from a Web

 Page

 Email

Chapter 19: Hello, Other Gizmo

<u>AutoPlay</u>

Messages

Connect Something to Your PC